## **Foreman - Bug #9512**

## **Deploying a new host using an existing VMware template that has no interfaces assigned to it results in nilClass error**

02/23/2015 10:27 AM - Jason Berry

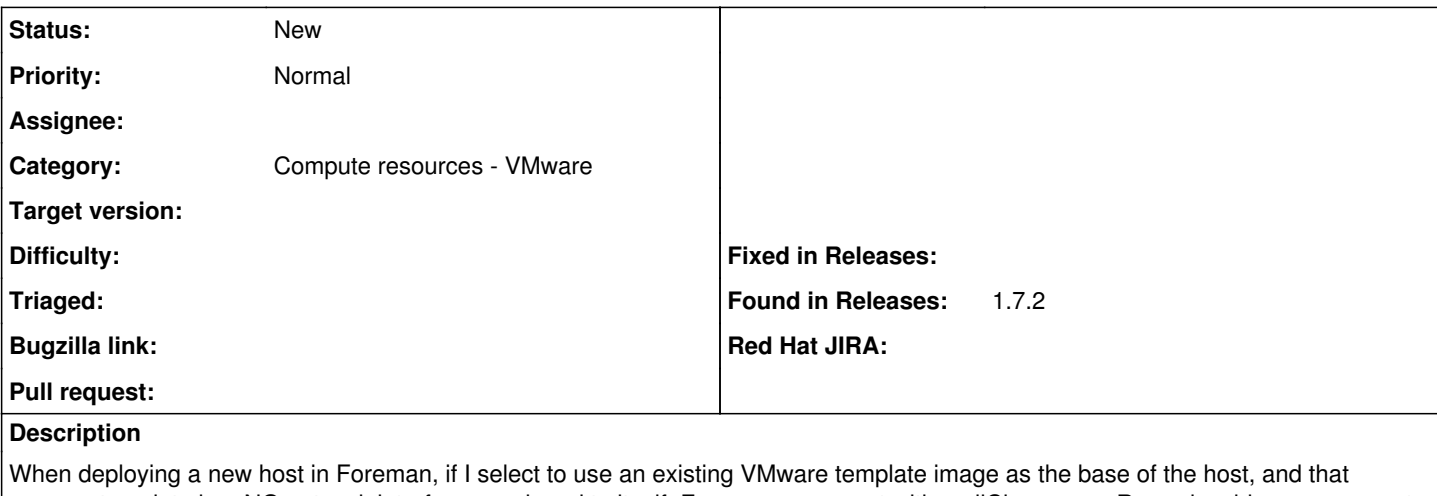

vmware template has NO network interfaces assigned to itself, Foreman errors out with a nilClass error. Reproducable upon request if you need any logs.

## **History**

## **#1 - 02/23/2015 10:29 AM - Dominic Cleal**

*- Category set to Compute resources - VMware*